## Data Cleaning Part 2

Data Wrangling in R

## <span id="page-1-0"></span>[Data Cleaning Part 2](#page-1-0)

### Example of Cleaning: more complicated

For example, let's say gender was coded as Male, M, m, Female, F, f. Using Excel to find all of these would be a matter of filtering and changing all by hand or using if statements.

Sometimes though, it's not so simple. That's where functions that find patterns come to be very useful.

**table**(gender)

gender

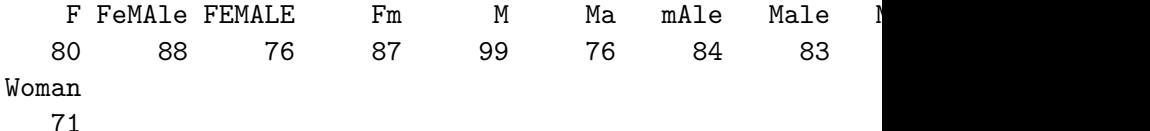

#### Example of Cleaning: more complicated

In R, you could use case  $when()$ :

```
#case_when way:
data_gen <-data_gen %>% mutate(gender =
                          case when(gender \frac{\pi}{6}in<sup>%</sup> c("Male", "M",
                                       ~ "Male",
                                TRUE ~ gender))
head(data_gen)
```
- # A tibble: 6 x 1 gender <chr>
- 1 F
- 2 Fm
- 3 MaLe
- 4 MaLe
- 5 FeMAle
- 6 FEMALE

Oh dear! This only fixes some values! It is difficult to notice values

<span id="page-4-0"></span>[String functions](#page-4-0)

#### The stringr package

Like dplyr, the stringr package:

- $\blacktriangleright$  Makes some things more intuitive
- $\blacktriangleright$  Is different than base R
- $\blacktriangleright$  Is used on forums for answers
- $\blacktriangleright$  Has a standard format for most functions: str
	- $\blacktriangleright$  the first argument is a string like first argument is a data.frame in dplyr

## Useful String Functions

Useful String functions from base R and stringr

- $\triangleright$  toupper(), tolower() uppercase or lowercase your data
- If str sentence() uppercase just the first character (in the stringr package)
- $\triangleright$  paste() paste strings together with a space
- $\triangleright$  paste0 paste strings together with no space as default
- If str trim() (in the stringr package) or trimws in base

 $\blacktriangleright$  will trim whitespace

 $\triangleright$  nchar - get the number of characters in a string

```
recoding with str_to_sentence()
   #case_when way:
   data_gen <-data_gen %>%
                   mutate(gender = str_to_sentence(gender)) %>%
                   mutate(gender =
                         case_when(gender %in% c("Male", "M",
                                   ~ "Male",
                              TRUE ~ gender))
   head(data_gen)
```
- # A tibble: 6 x 1 gender <chr> 1 F
- 
- 2 Fm
- 3 Male
- 4 Male
- 5 Female
- 6 Female

Now we have a chance to keep but clean these values!

ufo <-read csv("https://sisbid.github.io/Data-Wrangling/data

```
Warning: One or more parsing issues, call `problems()` on \gammae.g.:
  dat \leq vroom(\ldots)problems(dat)
p <- problems(ufo)
ufo_clean <- ufo %>% slice((pull(p, row))*-1)
```
Clean names with the clean\_names() function from the janitor package

**colnames**(ufo\_clean)

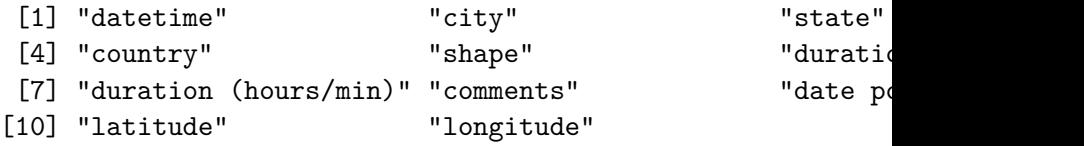

ufo\_clean <- **clean\_names**(ufo\_clean) **colnames**(ufo\_clean)

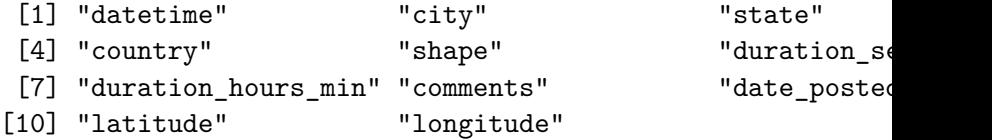

#### str\_detect and filter

Now let's fix our ufo data and remove those pesky backticks in the duration\_seconds variable. First let's find them with str detect.

```
ufo_clean %>%
  filter(str_detect(
    string = duration seconds,
    pattern = ""))
```

```
# A tibble: 3 x 11
  datetime city state country shape durat~1 durat~2 \alpha<chr> <chr> <chr> <chr> <chr> <chr> <chr> <chr> <chr> <chr>
1 \frac{2}{2}2000 19\sim bouse az us \langleNA\rangle 2\sim each a\sim D:
2 \frac{4}{10}/2005 2~ sant~ ca us <NA> 8° eight ~ 2
3 7/21/2006 1~ ibag~ <NA> <NA> circ~ 0.5` 1/2 se~ V
# ... with 1 more variable: longitude <chr>, and abbreviate
# 1: duration seconds, 2: duration hours min, 3: comments
# 5: latitude
```
#### str\_remove

```
ufo_clean <- ufo_clean %>%
 mutate(duration_seconds =
          str_remove(string = duration_seconds,
                    pattern = ""))
```
## Lets also mutate to be as.numeric again

ufo\_clean <- ufo\_clean **%>% mutate**(duration\_seconds = **as.numeric**(duration\_seconds))

**glimpse**(ufo\_clean)

- Rows: 88,679
- Columns: 11
- 
- 
- 
- 
- 
- 
- 
- 
- 
- 
- 

\$ datetime  $\langle \text{chr} \rangle$  "10/10/1949 20:30", "10/10/1949 \$ city  $\langle \text{chr} \rangle$  "san marcos", "lackland afb", "chester (uk \$ state  $\langle \text{chr} \rangle$  "tx", "tx", NA, "tx", "hi", "tn \$ country <chr> "us", NA, "gb", "us", "us", "us", "gb", "us", "us",~ \$ shape  $~$  <chr> "cylinder", "light", "circle", " \$ duration seconds <dbl> 2700, 7200, 20, 20, 900, 300, 18 \$ duration\_hours\_min <chr> "45 minutes", "1-2 hrs", "20 see \$ comments <chr> "This event took place in early  $$$  date posted  $~$  <chr> "4/27/2004", "12/16/2005", "1/21 \$ latitude <chr> "29.8830556", "29.38421", "53.2  $$$  longitude  $~$  <chr>  $"$ -97.9411111",  $"$ -98.581082",  $"$ -9

```
Paste can add things back to variables
   ufo_clean %>%
     mutate(duration_seconds =
              paste(duration_seconds, "sec", sep = " ")) %>%
     glimpse()
```
- Rows: 88,679
- Columns: 11
- 
- 
- 
- 
- 
- 
- 
- 
- 
- 
- 

\$ datetime  $\langle \text{chr} \rangle$  "10/10/1949 20:30", "10/10/1949 \$ city  $\langle \text{chr} \rangle$  "san marcos", "lackland afb", "chester (uk \$ state  $\langle \text{chr} \rangle$  "tx", "tx", NA, "tx", "hi", "tn \$ country <chr> "us", NA, "gb", "us", "us", "us", "gb", "us", "us",~ \$ shape  $~$  <chr> "cylinder", "light", "circle", "  $$$  duration seconds <chr> "2700 sec", "7200 sec", "20 sec' \$ duration\_hours\_min <chr> "45 minutes", "1-2 hrs", "20 see \$ comments <chr> "This event took place in early  $$$  date posted  $~$  <chr> "4/27/2004", "12/16/2005", "1/21 \$ latitude <chr> "29.8830556", "29.38421", "53.2  $$$  longitude  $~$  <chr>  $"$ -97.9411111",  $"$ -98.581082",  $"$ -9

## Substringing

stringr

If  $\mathbf{I}$  str\_sub(x, start, end) - substrings from position start to position end

## **Substringing**

Examples:

str sub<sup>("I like friesian horses", 8,12)</sup>

[1] "fries"

*#123456789101112 #I like fries* **str\_sub**(**c**("Site A", "Site B", "Site C"), 6,6)

[1] "A" "B" "C"

# Splitting/Find/Replace and Regular Expressions

- $\triangleright$  R can do much more than find exact matches for a whole string
- $\blacktriangleright$  Like Perl and other languages, it can use regular expressions.
- $\blacktriangleright$  What are regular expressions?
	- $\triangleright$  Ways to search for specific strings
	- $\triangleright$  Can be very complicated or simple
	- $\blacktriangleright$  Highly Useful think "Find" on steroids

## A bit on Regular Expressions

- $\blacktriangleright$  <http://www.regular-expressions.info/reference.html>
- $\blacktriangleright$  They can use to match a large number of strings in one statement
- $\blacktriangleright$  . matches any single character
- $\triangleright$  \* means repeat as many (even if 0) more times the last character
- $\triangleright$  ? makes the last thing optional
- $\triangleright$   $\hat{ }$  matches start of vector  $\hat{ }$  a starts with "a"
- $\triangleright$  \$ matches end of vector b\$ ends with "b"

#### 'Find' functions: stringr

str detect, str subset, str replace, and str replace all search for matches to argument pattern within each element of a character vector: they differ in the format of and amount of detail in the results.

- $\triangleright$  str\_detect returns TRUE if pattern is found
- $\triangleright$  str\_subset returns only the strings which pattern were detected
- $\triangleright$  str\_extract returns only the pattern which were detected
- $\triangleright$  str\_replace replaces pattern with replacement the first time
- ▶ str\_replace\_all replaces pattern with replacement as many times matched

## 'Find' functions: Finding Indices

These are the indices where the pattern match occurs:

```
ufo_clean %>%
  filter(str_detect(comments, "two aliens")) %>%
 head()
```

```
# A tibble: 2 x 11
```
datetime city state country shape durat~1 durat~2 comments <chr> <chr> <chr> <chr> <chr> <dbl> <chr> <chr> <chr> <chr>  $1 \frac{10}{14}/2006$   $\sim$  yuma va us form $\sim$  300 5 minu $\sim$  (  $2 \frac{7}{1/2007}$   $23$  nort ct  $\langle N_A \rangle$  unkn  $\sim$  60 1 minu  $\sim$  W # ... with 1 more variable: longitude <chr>, and abbreviate # 1: duration\_seconds, 2: duration\_hours\_min, 3: comments # 5: latitude

To Take a look at comments. . . need to select it first

```
ufo_clean %>%
  filter(str_detect(comments, "two aliens")) %>%
  select(comments)
```
 $# A$  tibble:  $2 \times 1$ comments

<chr>

- 1 ((HOAX??)) two aliens appeared from a bright light to peach
- 2 Witnessed two aliens walking along baseball field fence.

'Find' functions: str\_subset() is easier

str\_subset() gives the values that match the pattern:

ufo\_clean **%>% pull**(comments) **%>% str\_subset**( "two aliens")

[1] "((HOAX??)) two aliens appeared from a bright light to  $[2]$  "Witnessed two aliens walking along baseball field fene

#### Showing difference in str\_extract

str\_extract extracts just the matched string

```
ufo_clean %>%
 mutate(aliens = str_extract(comments, "aliens")) %>%
  count(aliens)
```
# A tibble: 2 x 2

aliens n

- <chr> <int>
- 1 aliens 53
- 2 <NA> 88626

 $\blacktriangleright$  Look for any comment that starts with "aliens" ufo\_clean **%>% pull**(comments) **%>%str\_subset**( "ˆaliens") [1] "aliens speak german???" "aliens exist" "aliens in srilang

#### Using Regular Expressions

That contains space then ship maybe with stuff in between

ufo\_clean **%>% pull**(comments) **%>%** str\_subset("space.?ship") %>% head(4) # gets "spaceship"

[1] "I saw the cylinder shaped looked like a spaceship hov: [2] "description of a spaceship spotted over Birmingham Ala [3] "A space ship was descending to the ground"  $[4]$  "On Monday october 3&#44 2005&#44 I spotted two spaces!

ufo\_clean **%>% pull**(comments) **%>%** str\_subset("space.ship") %>% head(4) # no "spaceship" mu.

[1] "A space ship was descending to the ground" [2] "I saw a Silver space ship rising into the early morning [3] "Saw a space ship hanging over the southern (Manzano)  $\overline{\phantom{a}}$ [4] "saw space ship for 5 min&#33 Got scared crapless&#33&;

# str\_replace()

Let's say we wanted to make the time information more consistent. Using case\_when() would be very tedious and error-prone!

We can use str replace() to do so.

```
ufo_clean %>% mutate(duration_hours_min =
                           str replace(string = duration hours min,
                                               pattern = "minutes",
                                               replacement ="mins")) %>%
   pull(duration_hours_min) %>%
   head(8)
\begin{bmatrix} 1 \end{bmatrix} "45 mins" \begin{bmatrix} 1 \end{bmatrix} "1-2 hrs" \begin{bmatrix} 2 \end{bmatrix} \begin{bmatrix} 2 \end{bmatrix} seconds" \begin{bmatrix} 1 \end{bmatrix} \begin{bmatrix} 2 \end{bmatrix} hour
[6] "5 mins" "about 3 mins" "20 mins"
```
#### Separating columns

Better yet, you might notice that this data isn't tidy- there are more than two entries for each value - amount of time and unit. We could separate this using separate() from the tidyr package.

```
ufo_clean %>% separate(duration_hours_min,
                 into = c("duration\_amount", "duration\_unisep = " ") %>%
  select(duration_amount, duration_unit) %>% head()
```

```
# A tibble: 6 x 2
 duration_amount duration_unit
 <chr> <chr>
1 45 minutes
2 1-2 hrs
3 20 seconds
4 1/2 hour
5 15 minutes
6 5 minutes
```
As you can see there is still plenty of cleaning to do!

#### Dates and times

The [lubridate][\(https://lubridate.tidyverse.org/\)](https://lubridate.tidyverse.org/) package is amazing for dates. Most important functions are those that look like ymd or mdy etc. They specify how a date should be interpreted.

```
library(lubridate)#need to load this one!
```
ufo\_clean <- ufo\_clean **%>% mutate**(date\_posted = **mdy**(date\_posted))

```
Warning: 193 failed to parse.
```

```
head(ufo_clean)
```
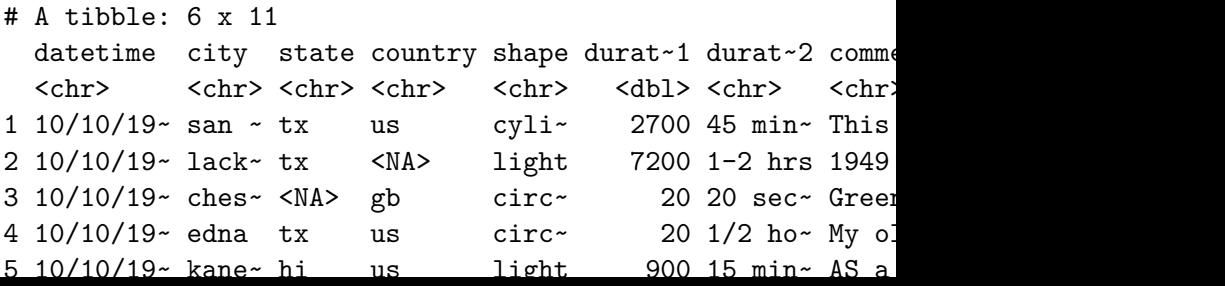

## **Summary**

- $\triangleright$  stringr package has lots of helpful functions that work on vectors or variables in a data frame
- $\triangleright$  str\_detect helps find patterns
- It str detect and filter can help you filter data based on patterns within value
- $\triangleright$  str\_extract helps extract a pattern
- $\triangleright$  str\_sub extracts pieces of strings based on the position of the the characters
- $\triangleright$  str\_subset gives the values that match a pattern
- $\blacktriangleright$  separate can separate columns into two
- $\triangleright$   $\hat{ }$  indicates the start of a string
- $\triangleright$  \$ indicates the end of a string
- $\blacktriangleright$  the lubridate package is useful for dates and times

#### [https://sisbid.github.io/Data-Wrangling/labs/data-cleaning-lab](https://sisbid.github.io/Data-Wrangling/labs/data-cleaning-lab-part2.Rmd)[part2.Rmd](https://sisbid.github.io/Data-Wrangling/labs/data-cleaning-lab-part2.Rmd)